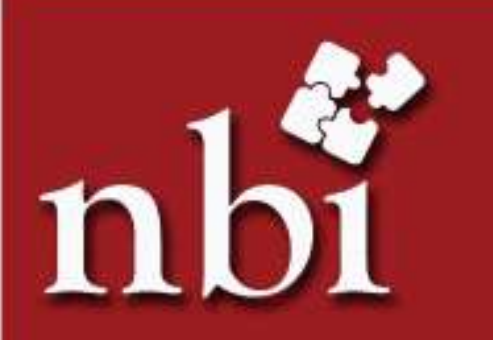

## PRESENTS

# **EXCEL FOR HIGH** PERFORMANCE

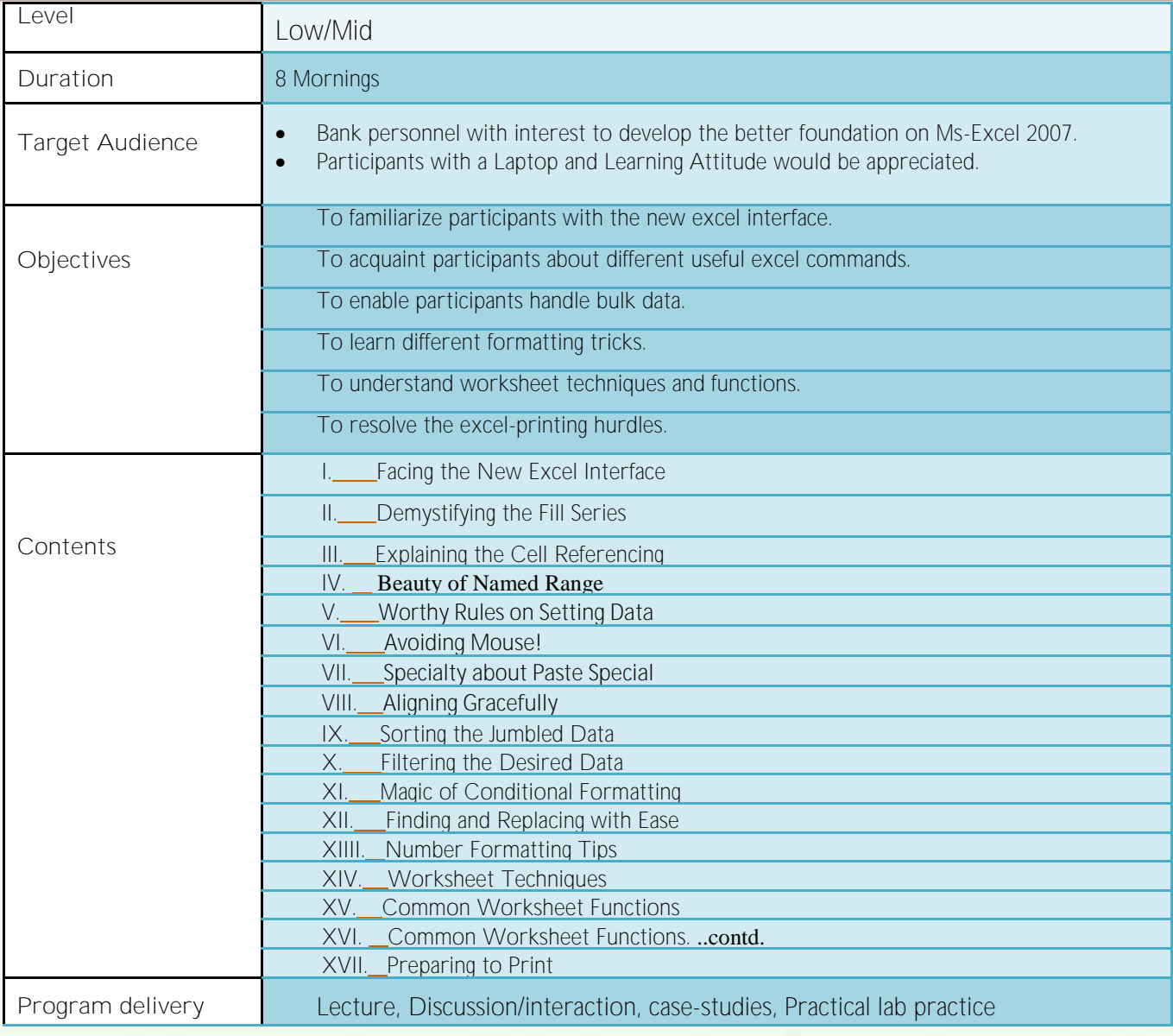

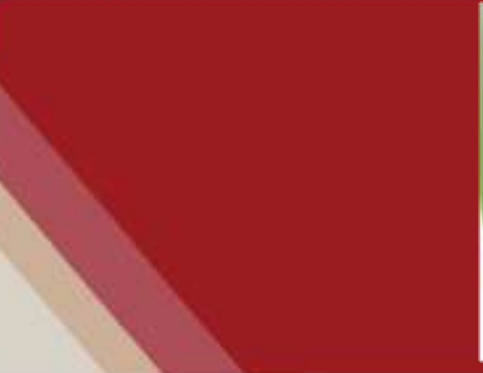

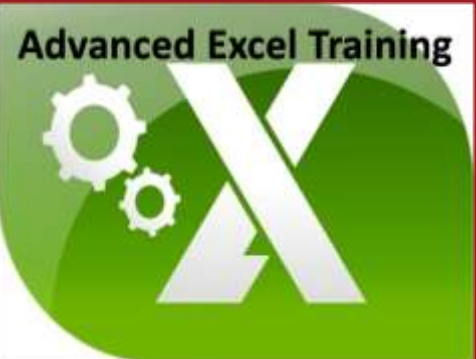

## **Course Outline**

### **NATIONAL BANKING INSTITUTE LTD. Details of Facilitator/s**

**Mr. Deep Singh Rawat** July 2011 to present Agricultural Development Bank Ltd. Kathmandu **Business Officer** Credit, Operations & Marketing

July 2009 to July 2011 Kist Bank Ltd. Kathmandu **Officer** Credit Department

November 2008 – July 2009 Huawei Technologies Co.,Ltd. Lalitpur **Finance Officer** Took overall charge of the AP Module and Treasury Management

Research on company establishment and FDI in Nepal

**Skills & Trainings** Train the Trainers. 2013, National Banking Training Institute Naxal, Kathmandu

Comprehensive Banking Course 2009, Infinity Research & Training Institute Putalisadak, Kathmandu

FACTPRO (Accounting Software) 2003, Complete Support & Training Centre Naxal, Kathmandu

MS DOS,Windows,Word, Excel, PowerPoint, Internet and Email.

## **Program Detail**

Date : 6<sup>th</sup> to 14<sup>th</sup> September, 2015 **Time** : 7:00am to 8:30am **Duration**: 8 mornings (1.5 hrs each) **Venue**: NBI Training Hall, Ktm

## **Terms and Conditions**

**Fee/ Charges :** 

1. Cancellation/ withdrawal of participants must be done 24 hours prior to start of the program. If participant does not attend the program without cancellation, full charge shall be levied to the client.